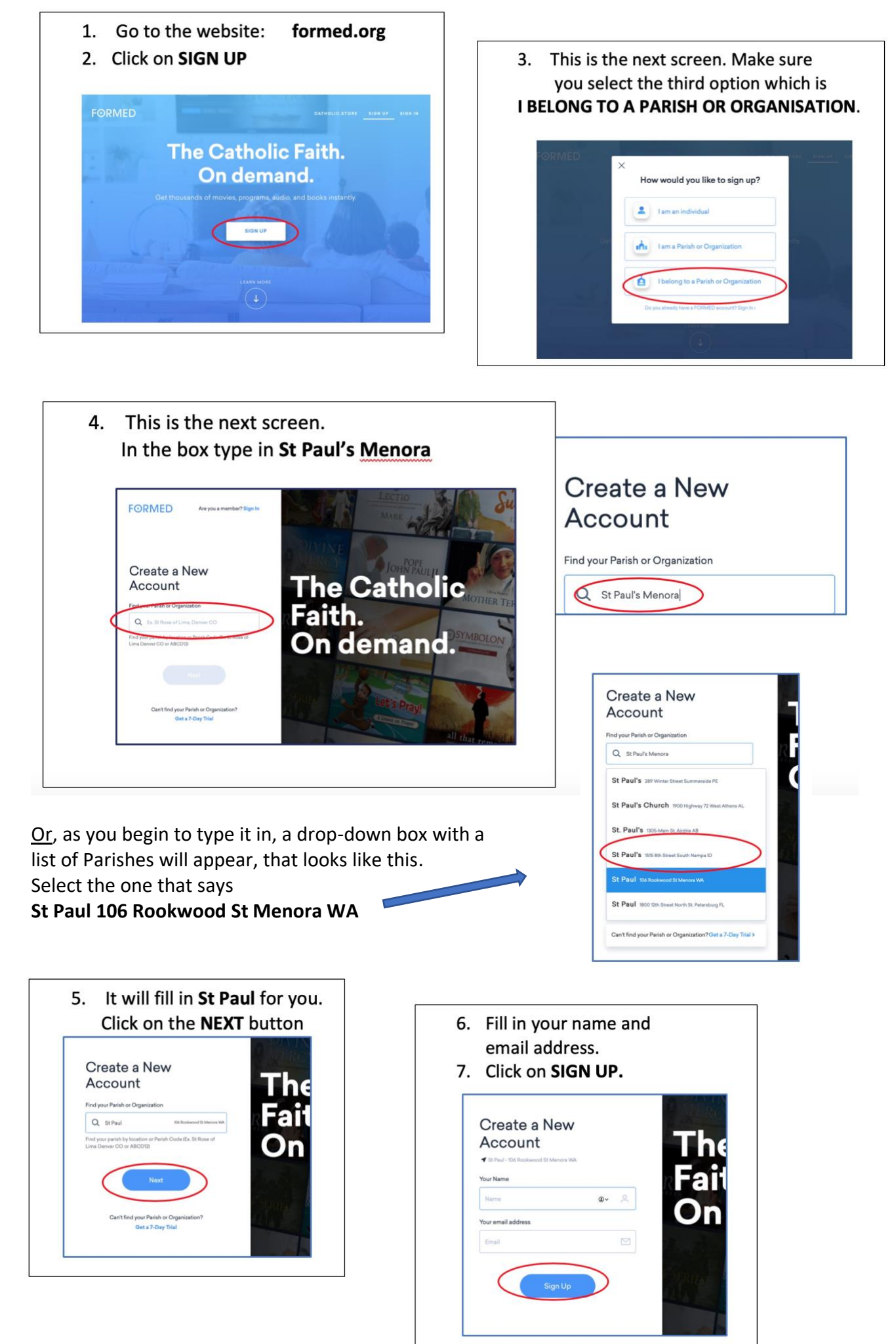

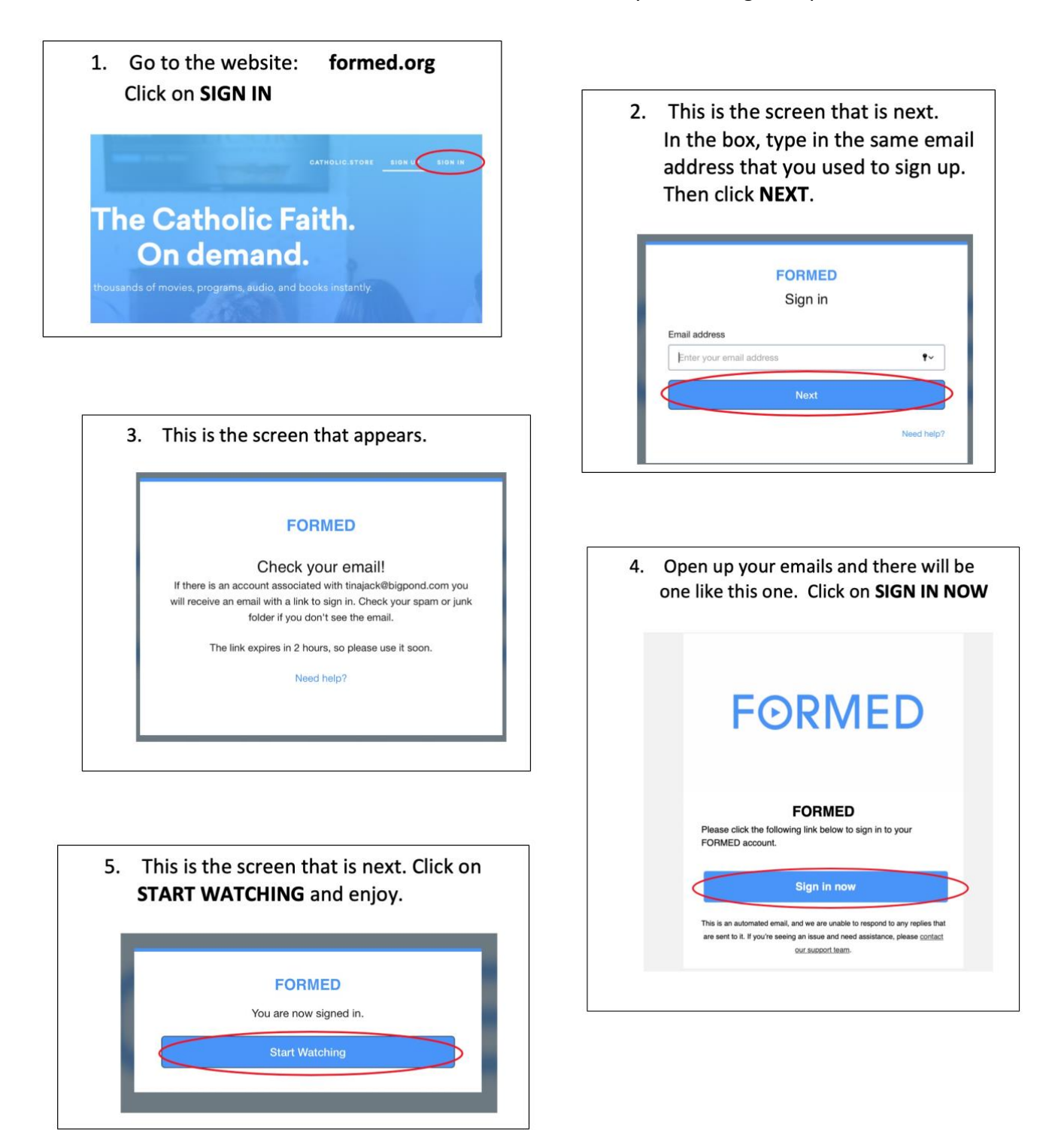

The next time, just go to the website: **formed.org** and click on **SIGN IN** It will ask you for your email address and then will automatically sign you in.

**The Catholic Faith.** On demand.

CATHOLIC.STORE SIGN UP

SIGN IN

thousands of movies, programs, audio, and books instantly.